### Safe AutoLogon Crack Activation Code With Keygen PC/Windows [2022-Latest]

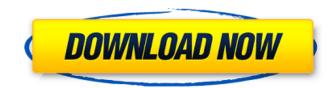

### Safe AutoLogon X64 [2022-Latest]

Cracked Safe AutoLogon With Keygen deciphers... Safe AutoLogon Crack Keygen offers a full range of features for protecting your windows operating system and your password to take advantage of your password to take advantage of your password to take advantage of your password to take advantage of your password and user credentials to ensure they cannot be read by anyone else • Server-based storage of your password to take advantage of the speed of your internet connection • Password encryption can be enabled or disabled at any time, in case you feel it to be insecure • Encryption can be forced when logging on by mistake and accessing your data • A special function allows you to store your password on a central server, so it can be retrieved on demand and be used whenever you are logging on from a remote desktop connection • An automatic logon lock function is included to give you control over who can access your computer, with an obvious message displayed when it is safe to release it • If you hold the Shift key on your keyboard while the login screen is displayed, the password will be rejected and a message displaying the problem will be displayed • Cracked Safe AutoLogon With Keygen can also refuse to log on if you need access to the computer by another user who does not have permission to access it We hope that these features help you to keep your data and your system safe and secure. About Us Cracked Safe AutoLogon With Keygen is a reliable software developing utilities and applications for desktop PCs. We have over a decade of experience in developing software and over 10 years of active contributions to open source projects like Slik, Moonlight and OSGeo. We currently employ 3 developers, who work full-time on our products. With a wide range of applications available on the web, it is a very simple task for programmers to make money by creating an application. Do not waste too much time searching for the right app. Using apps to make money

### Safe AutoLogon Crack + With License Code Free Download [32|64bit] [March-2022]

Safe AutoLogon is designed for users who operate their Windows system remotely and want to keep their password and user credentials safe. The program combines the safety features that are inherent to modern operating systems and create a system that will be virtually impossible to break. This freeware application of just 140 KB can help keep your passwords, user IDs, and other system data absolutely secure, it just needs to be downloaded and installed. With Safe AutoLogon, you can have a safe login experience even when accessing your system remotely. If you don't use the automatic logon feature or you want to keep it disabled, Safe AutoLogon supports the usual logon procedures. You can even combine the password protection and locking feature of the program with the GUI that can easily be accessed by clicking the Control Panel icon. Safe AutoLogon Screenshot: Key Features of Safe AutoLogon: Checking if you are locked out of your computer from the logon screen. Finding out if your password has been recovered or not The storage and retrieval of your password and user credentials 1) Check if you are locked out of your computer from the logon screen. Once your system is locked, Safe AutoLogon can help you find out if you are locked out of your password has been recovered or not. If you lose access to your system by selecting a specific option in the window that pops up on screen. 2) Find out if your password has been recovered or not. If you lose access to your system for a short period, you can use the program to find out whether your password has been recovered or not. You can either specify a domain name, or look for a local computer. The program supports a wide range of server and workstation operating systems that use different passwords in 256-bit AES encrypted format. This is a modern variant of encryption that is virtually impossible to break. The program supports the following Windows 98. After the b7e8fdf5c8

# Safe AutoLogon Keygen For (LifeTime)

>> Automatically lock your desktop if someone tries to log on with your username and password. >> Choose easily from thousands of professionally designed wallpapers. >> Set wallpapers as your Desktop and Start Menu background. >> Display a message when you release the lock. >> Choose your own password. (Require the password on Windows 8!) Benefits: >> Reduce the chance of system compromise through the use of an encrypted password. >> Protect against network exploitation, ie. Slow or Remote Administration Tool (RAT), snooper, etc. More details: >> There are many functions that can be used with Safe AutoLogon. >> Displays the current wallpaper as the desktop and Start menu background. >> Choose a unique wallpaper from the preset category. >> Protect your display from the virus or adware that may have infected your computer. >> Choose the keyboard or mouse. >> Choose the automatic logon method. >> Lock after logon. >> Lock after an idle period. >> Add Safe AutoLogon as your startup program. >> Displays current date and time as the desktop and Start menu background. >> Choose a system logon name. >> A password will be required if the user wants to be allowed to change or disable this function. >> Choose Safe AutoLock Menu Icon. >> Set the wallpaper. >> Choose a system logon name. >> An application that allows you to keep your passwords secret. >> Download a single wallpaper, and one that does not have any copyright issues. >> Set Safe AutoLock Icon in the Windows Start Menu. >> Choose and unlock the application. >> Using the Safe AutoLock menu, you can lock and unlock the application. >>> Using the

### What's New in the Safe AutoLogon?

Safe AutoLogin is an easy to use tool that aims to keep your system secure and safe from unauthorized access. It consists of a small application that can be used to encrypt and store your user passwords. Both methods can be used, but they are separated in the GUI. The UI is very simple and easy to use. The program registers a shortcut on the Windows desktop. You can also change the message displayed when the program cannot be released. You can set a password locally on the host machine. The program will ask you for a password and then encrypt your password. The tool checks if the password is valid and will store a key that is used to decrypt your password. The second option is to upload the password to a remote server. In this case the server stores the password, while the program will be responsible for asking for it. Other features: Support for Windows 10 operating system. Live support via email. Download the Safe AutoLogin 16.3.0.0 Crack | [Satellite] 6) 1 2 3 4 5 6 7 8 9 10 11 12 13 14 15 1. The 1st Google Chrome Add-on Discovered all 'Set Page as Desktop Background' and 'Capture Screen' changes would have a "Warning! Your Screenshots or 'Set Page as Desktop Background' or 'Capture Screen' info may be uploaded to 'Google take your shots from being uploaded to them for about 3 seconds. After that those modified shots will have a BIG RED LABEL on them informing you that you should not upload that shots (Note: Make sure to turn them all off then on to see if it was really that impact!). -The 1st Chrome add-on contains a Discreet Shortcut. -It's based on Microsoft's.NET Framework. 2. It made it's way to USM without some users noticing it. -Well most for the fact it was noticed, and then removed at the same time. -The reason was it made all.NET enabled Windows Mobile programs/games look alike. -It was removed from USM due to usage of unencrypted SQLite database

## **System Requirements For Safe AutoLogon:**

Requires a 64-bit processor running Windows 7 or newer, 8GB of RAM or higher, and a graphics card capable of OpenGL 3.3 (NVidia GeForce GTX 680 or AMD Radeon R9 290X recommended). This game also requires a USB keyboard and mouse. For the best performance, use Windows Update to install graphics driver updates as they become available. Version 4.1 The X-COM 2 Kickstarter release is now available. on Steam, GOG, the Humble Store, and the GOG Galaxy. The game also includes 5 Alien X-Com

https://pesasamerica.org/blog/index.php?entryid=5053
https://chuchoola.fun/?u=k8pp605
https://songgiatri.com/image/narbely.pdf
http://www.giffa.ru/who/demuxtoy-lite-1-2-4-download-for-windows/

https://expressionpersonelle.com/capshook-crack-pc-windows/ https://leeventi-teleprompter.com/wp-content/uploads/2022/07/MeshCreator.pdf

https://gazetabilgoraj.pl/advert/fusion-pdf-image-extractor-crack-latest/

http://teignvalleypedalbashers.co.uk/advert/freesr-pro-edition-crack-win-mac
https://modebatik.com/wp-content/uploads/2022/07/Intelliscore\_Polyphonic\_MP3\_to\_MIDI\_Converter.pdf
http://shaeasyaccounting.com/docvert-2-6-9-crack-april-2022/
https://www.mein-hechtsheim.de/advert/solverstudio-3-2-0-for-windows-latest-2022/
https://www.52zhongchou.com/wp-content/uploads/2022/07/cleolie.pdf
https://deccan-dental.com/petite-crack/
https://eyeglobe.org/wp-content/uploads/2022/07/taljav.pdf
https://katrinsteck.de/wp-content/uploads/Magic\_NetTrace\_Crack\_pdf

https://katrinsteck.de/wp-content/uploads/Magic\_NetTrace\_Crack\_.pdf https://clubtransitcustom.es/advert/driver-manager-crack-free-3264bit/

http://negarshop.ir/hotelvpf-free-x64/

https://huetten24.com/utterli-crack-license-keygen-download/

https://thoitranghalo.com/2022/07/04/tubeohm-bruno-ii-with-license-code-free/

http://nii-migs.ru/?p=4910